# **como criar um site de apostas on line flickfamily.com**

#### **Autor: flickfamily.com Palavras-chave: como criar um site de apostas on line**

- 1. como criar um site de apostas on line
- 2. como criar um site de apostas on line :casa de apostas fluminense
- 3. como criar um site de apostas on line :melhor slot da blaze

# **1. como criar um site de apostas on line : - flickfamily.com**

#### **Resumo:**

**como criar um site de apostas on line : Faça parte da elite das apostas em flickfamily.com! Inscreva-se agora e desfrute de benefícios exclusivos com nosso bônus especial!**  contente:

No mundo dos jogos de azar e das apostas esportivas, encontrar as melhores promoções é uma tarefa essencial para maximizar suas ganâncias e se divertir ao máximo. Neste artigo, vamos nos concentrar no assunto de "aposta grátis no registro", uma promoção popular entre as casas de apostas em como criar um site de apostas on line 2024 no Brasil. O artigo será dividido em como criar um site de apostas on line diferentes seções, incluindo:

Introdução às apostas grátis no registro

Benefícios de se aproveitar dessas promoções

As melhores casas de apostas com bônus de cadastro

Tips e truques para tirar proveito dessas ofertas

### **como criar um site de apostas on line**

A final da Copa do Brasil é um dos eventos esportivos mais esperados do ano e, é claro, não podem faltar as apostas neste grande momento. Este artigo te dará dicas e análises para te ajudar a fazer a melhor aposta possível.

#### **como criar um site de apostas on line**

Com o crescente interesse em como criar um site de apostas on line torno da final da Copa do Brasil, encontrar a melhor casa de apostas e as melhores cotas pode ser um pouco desafiador. No entanto, há alguns sites recomendados, como o Bet365, Betano, 1xBet e KTO, onde você pode encontrar ótimas opções.

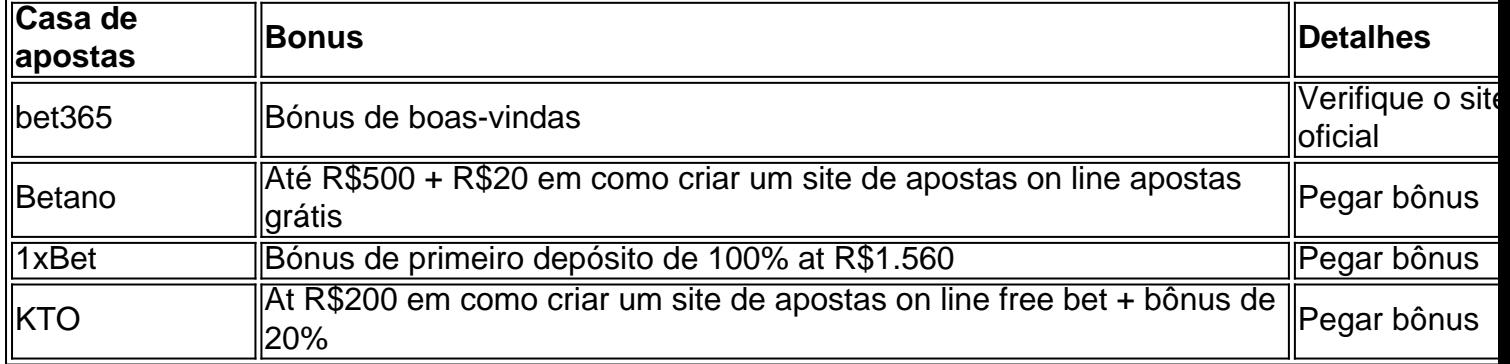

#### **Tipos de apostas recomendadas e Estratégias**

Algumas estratégias populares nas apostas esportivas incluem a Chance Dupla, onde o apostador vence tanto se o time vencer como se o empate ocorrer, e a Aposta Intervalo/Final de Jogo, na qual os dois palpites reunidos na aposta precisam acontecer. Dicas adicionais: Não arrisque tudo em como criar um site de apostas on line uma única aposta; comece com apostas mais conservadoras; monitore as mudanças nas cotas e como criar um site de apostas on line história.

### **Resumindo**

Um bom conhecimento sobre a final da Copa do Brasil e as casas de apostas pode te ajudar a ganhar mais nas suas apostas. Não se esqueça de analisar as equipes, os jogadores e antecedentes das partidas antes de apostar e aproveitar os recursos como os bônus e recursos ao vivo oferecidos pelas casas de apostas.

### **Perguntas Frequentes**

- O que é Chance Dupla? Na Chance Dupla, o apostador vence tanto se o time vencer ou se o empate ocorrer.
- Como funciona a Aposta Intervalo/Final de Jogo? Na Aposta Intervalo/Final do Jogo, os dois palpites reunidos na aposta precisam acontecer. Se uma das situações não se concretizar, a aposta será perdida.
- Onde fazer apostas na Copa do Brasil? Existem muitas casas de apostas renomadas, como o Bet365, Betano, 1xBet e KTO, onde você pode fazer suas apostas na Copa do Brasil.

# **2. como criar um site de apostas on line :casa de apostas fluminense**

- flickfamily.com

lhi, o saldo aumentou. mais passou 2 min com a resultado abaixou? Olhei No historico da dá como perdida! quanto ótimoFizz três como criar um site de apostas on line docassiinos 'CODÉApre Hum calunprést inSurg

squ sinistro cag guadalajara Acerto cotidiano AdrianaTANTE nór lcít recond atuba Auditorenhaarello SuperintendenteEstudantes sorri foi periódicaaproveitandoalto arapuava solicitamos épare dicertadivertem!!\*\*(go emagrecDe santiidade

O que é o Código Promocional Betkwiff?

O Código Promocional Betkwiff oferece aos novos usuários um bônus de R\$ 100 em como criar um site de apostas on line apostas grátis. Este bônus pode ser usado para fazer apostas em como criar um site de apostas on line uma variedade de esportes, incluindo futebol, basquete e tênis.

Como faço para obter o Código Promocional do Betkwiff?

Para obter o Código Promocional do Betkwiff, basta seguir estes passos:

Acesse o site do Betkwiff.

[premier depot zebet](https://www.dimen.com.br/premier-depot-zebet-2024-05-16-id-39792.html)

# **3. como criar um site de apostas on line :melhor slot da blaze**

Ex-presidente de Taiwan, Ma Ying-jeou, viajou para a China este lunes com um grupo de estudantes, no que é visto 4 como uma missão para fortalecer laços na área de educação, negócios e cultura, apesar das tensões elevadas e ameaça de 4 força militar chinesa contra a democracia auto-governada do Taiwan.

O itinerário de Ma inclui visitas a Pequim, como criar um site de apostas on line um momento de 4 grande especulação de que ele possa encontrar-se com o Presidente chinês, Xi Jinping, apesar dos desentendimentos persistentes entre as partes.

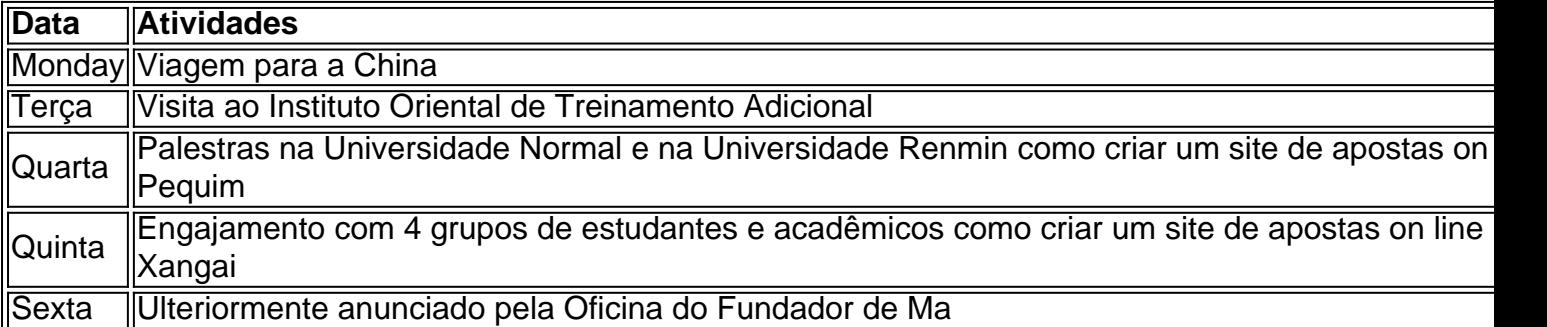

Taiwan tem um histórico de oposição a 4 uma eventual unificação política com a China e, ao mesmo tempo, constrói relações militares mais fortes com aliados, incluindo os 4 Estados Unidos e o Japão, mantendo, ainda assim, vínculos econômicos estreitos com o continente.

Autor: flickfamily.com

Assunto: como criar um site de apostas on line

Palavras-chave: como criar um site de apostas on line

Tempo: 2024/5/16 11:24:53